#### CSc 110, Spring 2017 Lecture 4: Nested Loops and Loop Figures

Adapted from slides by Marty Stepp and Stuart Reges

#### Can you write this in Python?

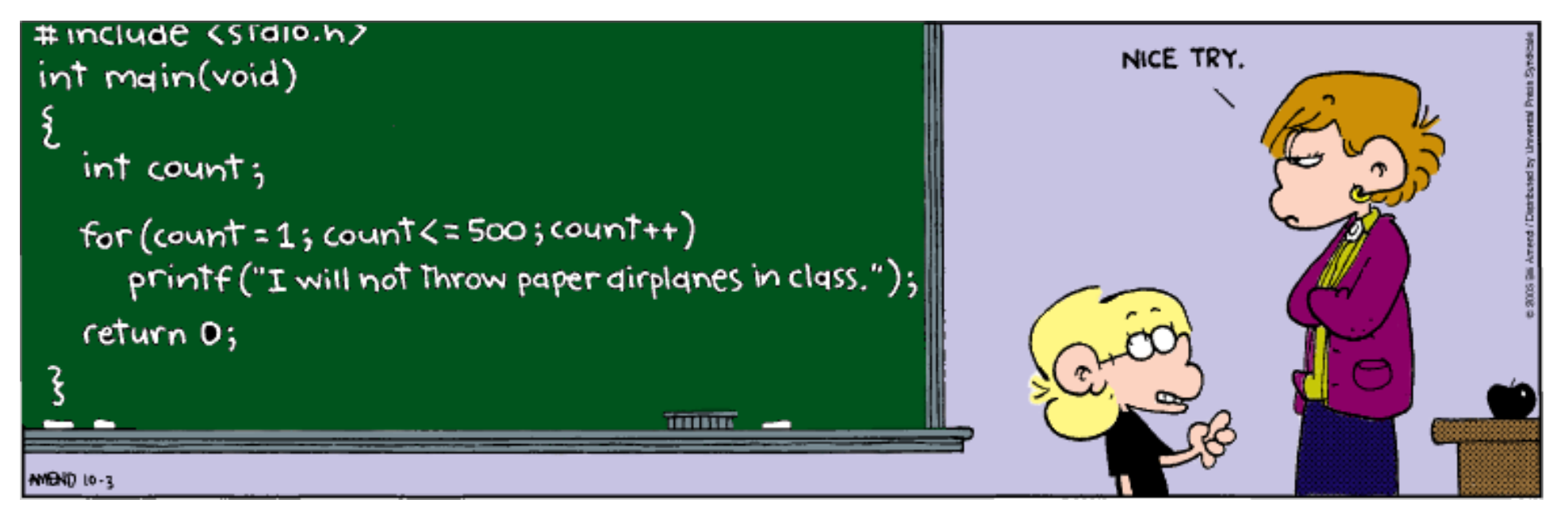

## Review: for loops

#### **loop**: Repeat one or more statements a specified number of times

```
for i in range(1, 6):
   print(i*i) # square variable i
```
#### • Output:

• The loop repeats 5 times.

#### Review: print conventions

- print ('', end='')
- Adding,  $end ='$  ' allows you to print without moving to the next line
	- allows you to print on the same line; no advancing to the next line
	- the quotes contain any valid string

```
for i in range(-3, 3):
     print(i, end=' ')
```
• Output:

 $-3$   $-2$   $-1$  0 1 2

# New: Changing step size

- Add a third number to the end of range, this is the step size
	- A negative number will count down instead of up

```
for i in range(10, 0, -1):
    print(i, end=' ')
```
• output:

10 9 8 7 6 5 4 3 2 1

• How would we produce the following Rocket Countdown? T-minus 10! 9! 8! 7! 6! 5! 4! 3! 2! 1! blastoff!!

The end.

#### Rocket Countdown

- Use a negative number for step size
- Use str() and concatenation in print()

```
print("T-minus ")
for i in range(10, 0, -1):
     print(str(i) + "! ", end='')
print("blastoff!!")
print("The end.")
```
• Output:

T-minus 10! 9! 8! 7! 6! 5! 4! 3! 2! 1! blastoff!! The end.

#### Nested loops

• **nested loop**: A loop placed inside another loop.

```
for i in range(1, 6):
   for j in range(1, 11):
       print("*", end="")
   print() # to end the line
```
#### • Output:

\*\*\*\*\*\*\*\*\*\* \*\*\*\*\*\*\*\*\*\* \*\*\*\*\*\*\*\*\*\* \*\*\*\*\*\*\*\*\*\* \*\*\*\*\*\*\*\*\*\*

- The outer loop repeats 5 times; the inner one 10 times.
	- "sets and reps" exercise analogy

#### Nested for loop exercise

• What is the output of the following nested  $for$  loops?

```
for i in range(1, 6):
    for j in range(1, i + 1):
        print("*", end='')print()
```
• Output:

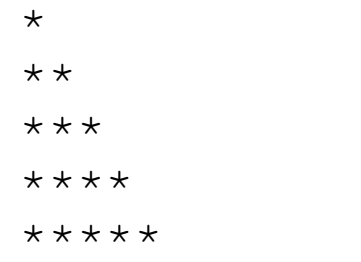

#### Nested for loop exercise

• What is the output of the following nested  $for$  loops?

```
for i in range(1, 6):
    for j in range(1, i + 1):
        print(i, end='')
    print()
```
• Output:

# Complex lines

• What nested for loops produce the following output?

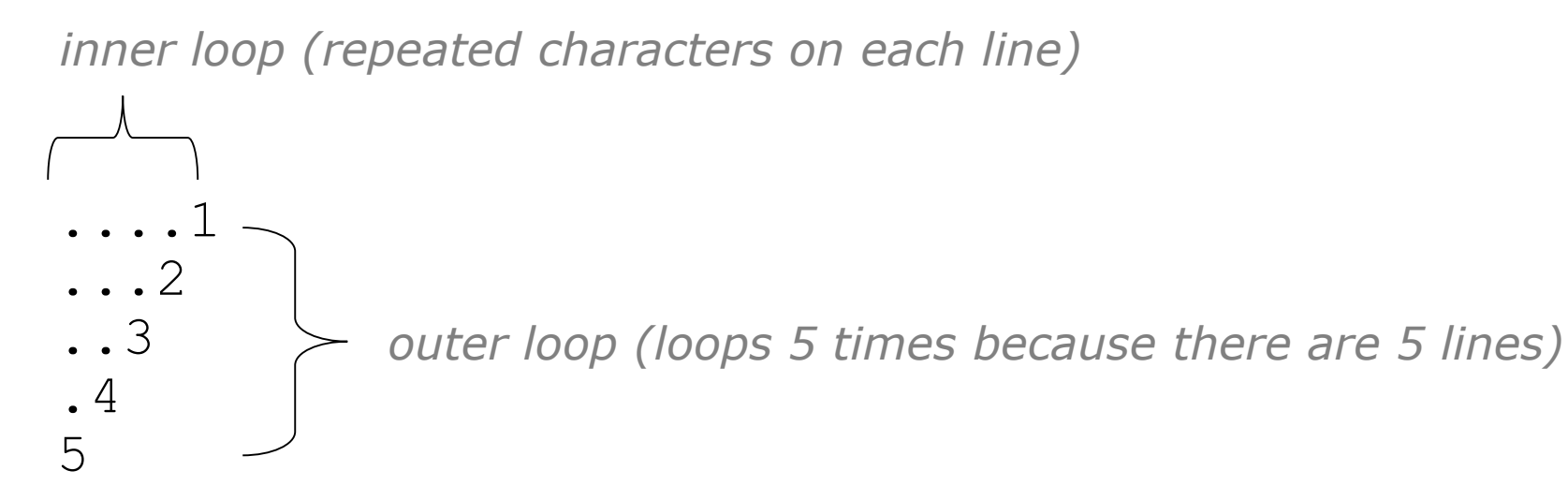

- We must build multiple complex lines of output using:
	- an *outer "vertical" loop* for each of the lines
	- *inner "horizontal" loop(s)* for the patterns within each line

## Outer and inner loop

• First write the outer loop, from 1 to the number of lines.

```
for line in range(1, 6):
    ...
```
- Now look at the line contents. Each line has a pattern:
	- Zero or more dots, then a number

```
....1
...2
..3
.4
5
```
• Observation: the number of dots is related to the line number.

#### Mapping loops to numbers

```
for count in range(1, 6):
    print( ... )
```
• What statement in the body would cause the loop to print: 4 7 10 13 16

```
for count in range(1, 6):
   print(3 * count + 1, end=' ');
```
#### Loop tables

for count in range(1, 6):

print(…)

• What statement in the body would cause the loop to print:

2 7 12 17 22

- To see patterns, make a table of count and the numbers.
	- Each time count goes up by 1, the number should go up by 5.
	- But count  $\star$  5 is too great by 3, so we subtract 3.

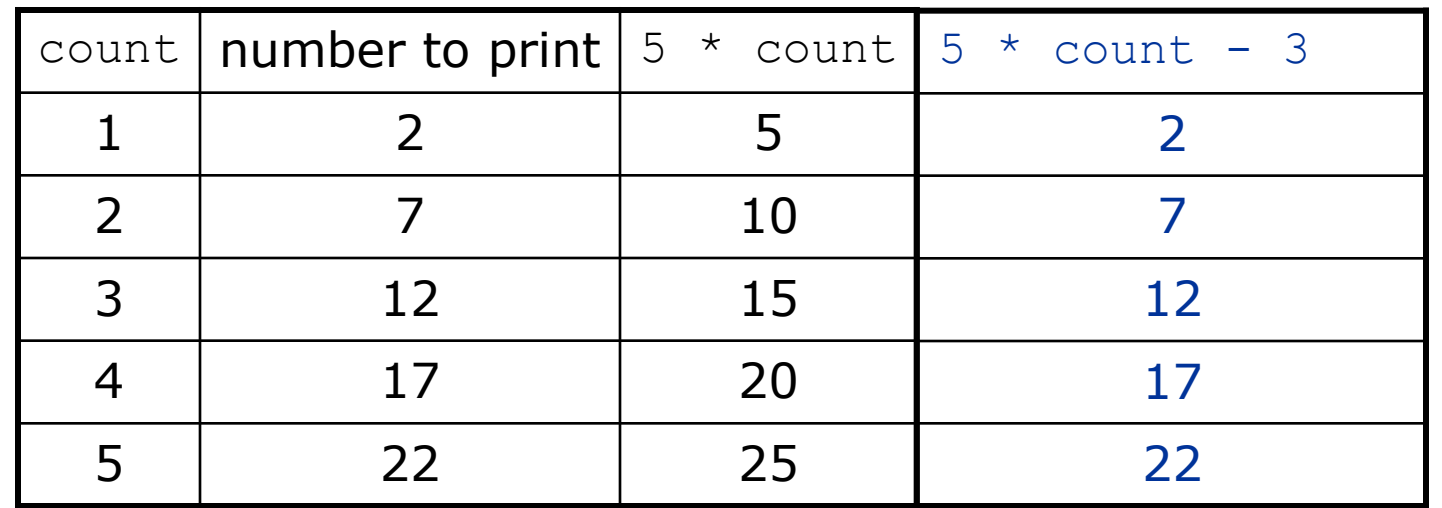

#### Loop tables question

• What statement in the body would cause the loop to print:

17 13 9 5 1

- Let's create the loop table together.
	- Each time count goes up 1, the number printed should ...
	- But this multiple is off by a margin of ...

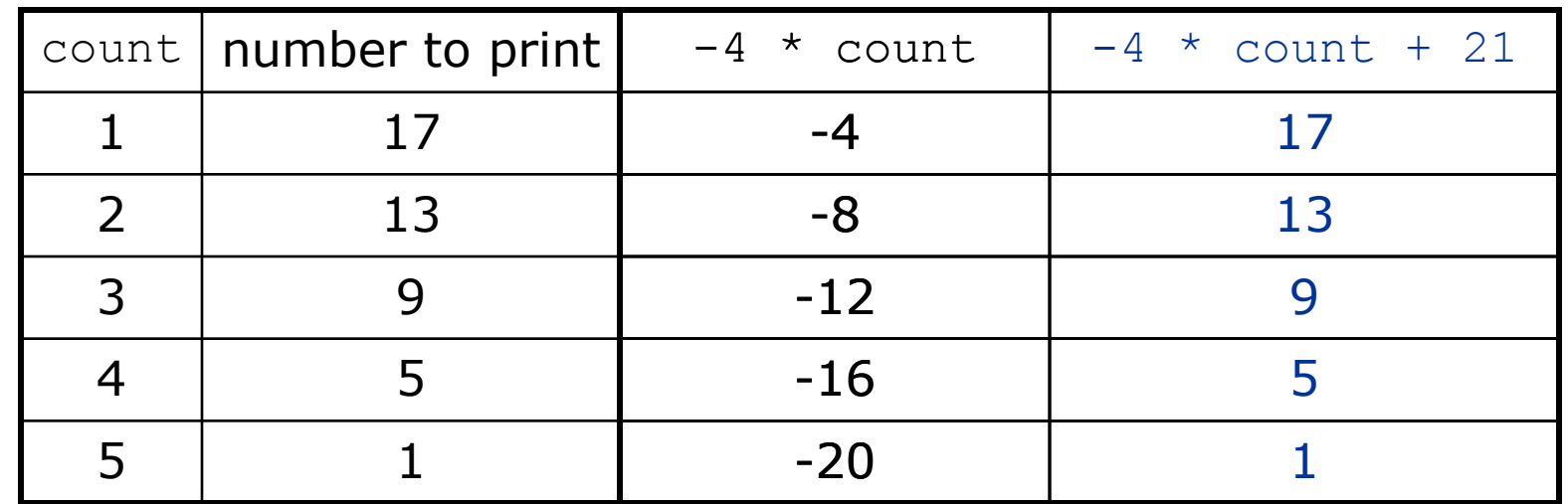

#### Another view: Slope-intercept

• The next three slides present the mathematical basis for the loop tables. Feel free to skip it.

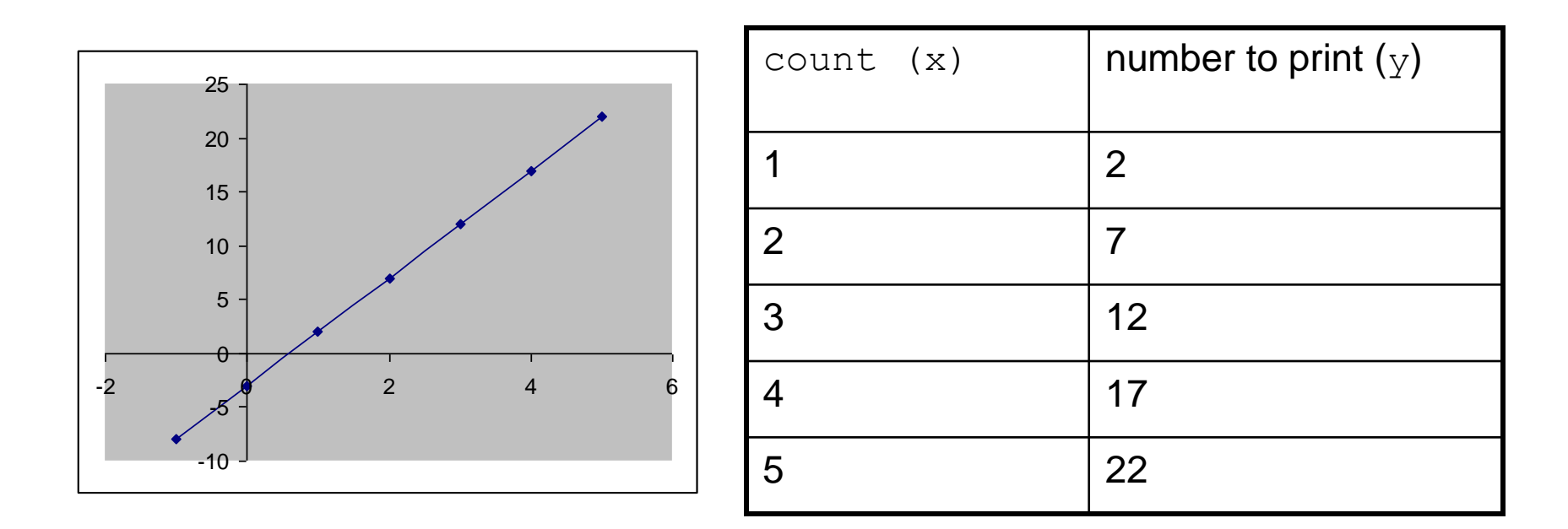

#### Another view: Slope-intercept

- *Caution*: This is algebra, not assignment!
- Recall: slope-intercept form  $(y = mx + b)$
- Slope is defined as "rise over run" (i.e.,rise / run). Since the "run" is always  $1$  (we increment along  $\times$ by 1), we just need to look at the "rise". The rise is the difference between the y values. Thus, the slope (m) is the difference between  $\mathrm y$  values; in this case, it is  $+5.$
- To compute the y-intercept (b), plug in the value of  $y$  at  $x = 1$  and solve for b. In this case,  $y = 2$ .
	- $y = m * x + b$  $2 = 5 * 1 + b$ Then  $b = -3$
- So the equation is

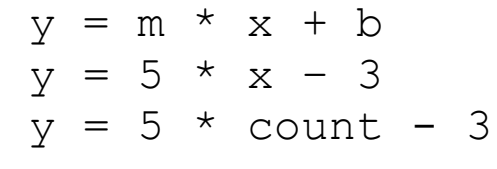

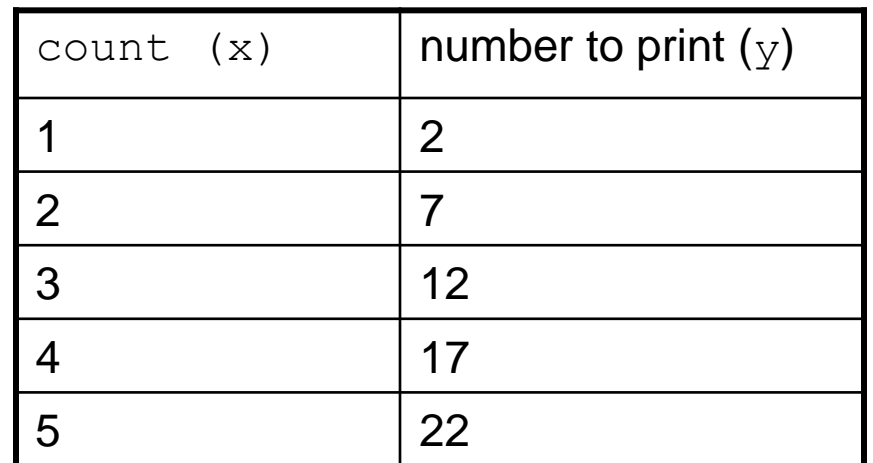

## Another view: Slope-intercept

- Algebraically, if we always take the value of  $\gamma$  at
	- $x = 1$ , then we can solve for b as follows:

$$
y = m * x + b
$$
  
\n
$$
y_1 = m * 1 + b
$$
  
\n
$$
y_1 = m + b
$$
  
\n
$$
b = y_1 - m
$$

- In other words, to get the  $\chi$ -intercept, just subtract the slope from the first  $\chi$ value (b =  $2'-5 = -3$ )
	- This gets us the equation

```
y = m * x + by = 5 * x - 3y = 5 * count - 3
```
(which is exactly the equation from the previous slides)

#### Nested for loop exercise

• Make a table to represent any patterns on each line.

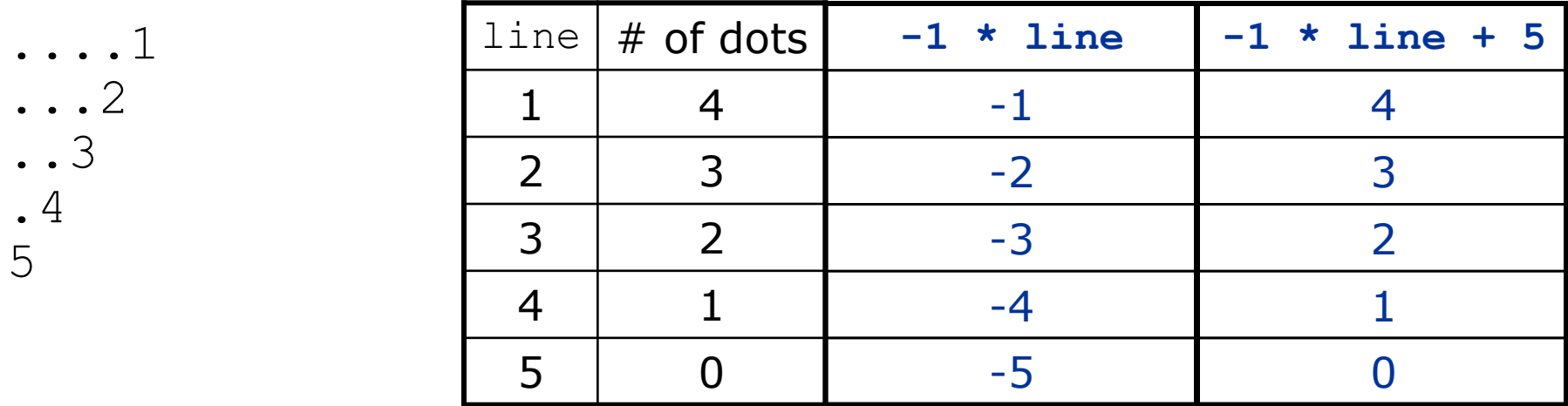

• To print a character multiple times, use a for loop.

```
for j in range(1, 5):
   print(".") # 4 dots
```
#### Nested for loop solution

• Answer: for line in range(1, 6): for j in range(1, **(-1 \* line + 5 + 1)**): print(".", end='') print(**line**)

- Output:
	- ....1 ...2 ..3 .4 5

#### Nested for loop exercise

• What is the output of the following nested  $for$  loops?

```
for line in range(1, 6):
    for j in range(1, -1 * line + 6):
        print(".", end='')for k in range(1, line):
        print(line, end='')
    print()
```
#### • Answer:

....1 ...22 ..333 .4444 55555

#### Nested for loop exercise

- Modify the previous code to produce this output:
	- ....1 ...2. ..3.. .4... 5....

• Answer:

```
for line in range(1, 6):
    for j in range(1, -1 * line + 6):
        print(''.'', end='')print(line, end='')
    for j in range(1,line):
        print(".", end='')
    print()
```
## Drawing complex figures

- Use nested  $for$  loops to produce the following output.
- Why draw ASCII art?
	- Real graphics are quite intricate
	- ASCII art has complex patterns
	- Can focus on the algorithms

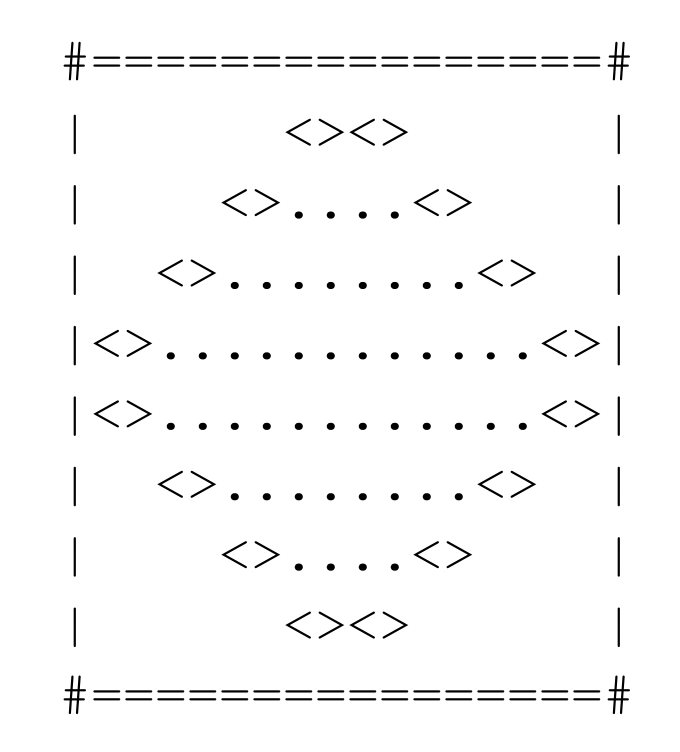

#### Development strategy

- Recommendations for managing complexity:
	- 1. Design the program (think about steps or functions needed).
		- write an English description of steps required
		- use this description to decide the functions
	- 2. Create a table of patterns of characters
		- use table to write your for loops

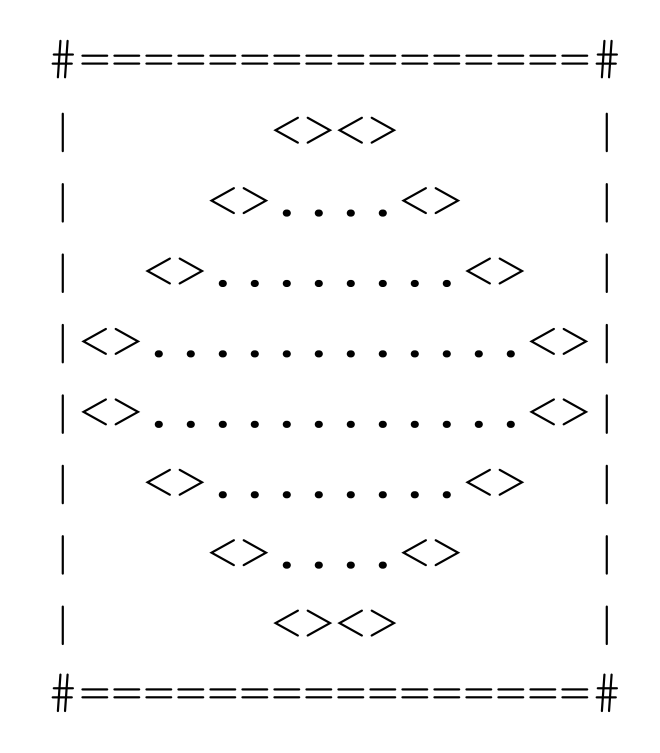

#### 1. Pseudocode

- **pseudocode**: An English description of an algorithm.
- Example: Drawing a 12 wide by 7 tall box of stars

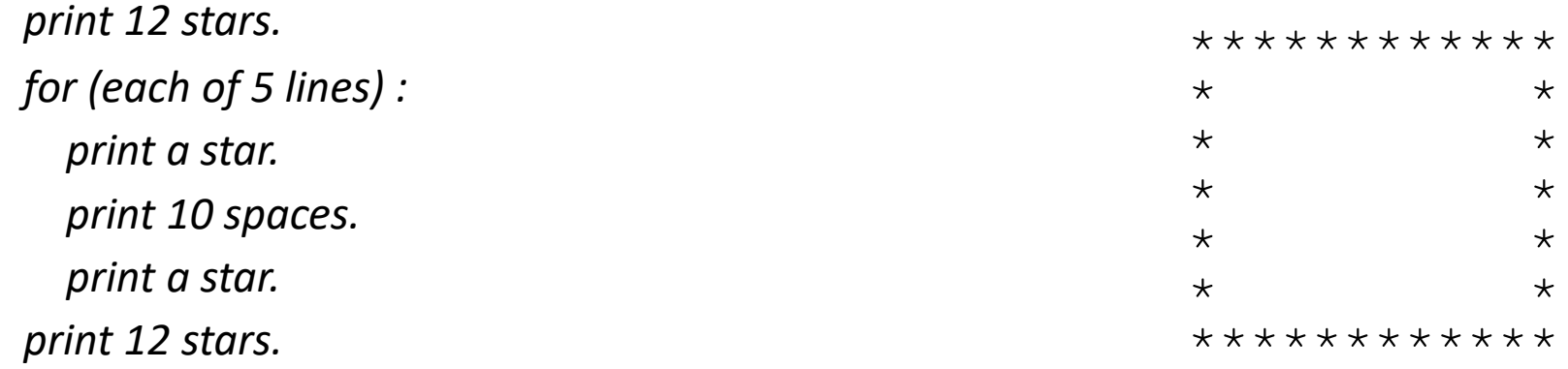

## Pseudocode algorithm

- 1. Line
	- $\#$ , 16 =,  $\#$
- 2. Top half
	- $\bullet$  |
	- spaces (decreasing)
	- $\bullet \quad \Longleftrightarrow$
	- dots (increasing)
	- $\bullet \leq$
	- spaces (same as above)
	- $\bullet$
- 3. Bottom half (top half upside-down)
- 4. Line
	- $\#$ , 16 =,  $\#$

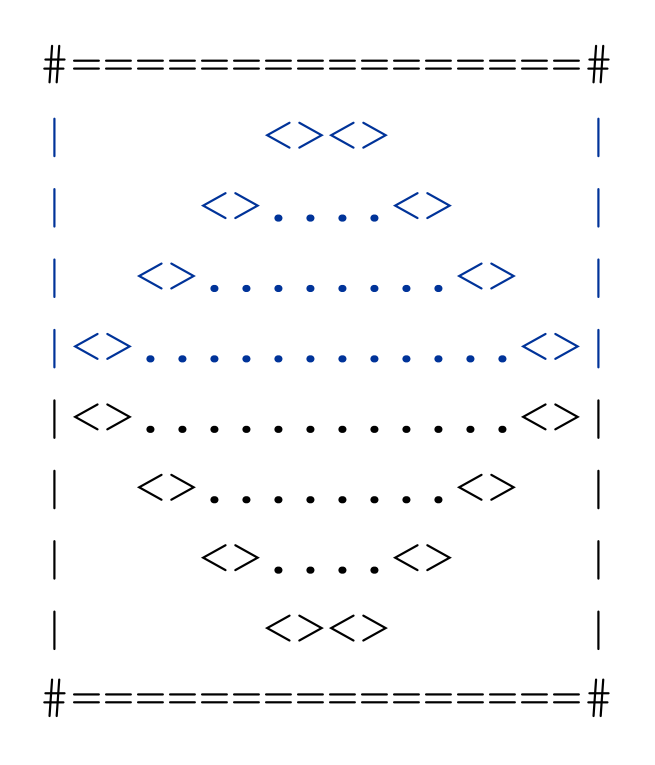

#### Functions from pseudocode

```
def main():
    line()
    top half()
    bottom_half()
    line()
def top_half():
    for line in range(1, 5):
        # contents of each line
def bottom_half() {
    for line in range(1, 5):
        # contents of each line
def line():
        # ...
```
## 2. Tables

- A table for the top half:
	- Compute spaces and dots expressions from line number

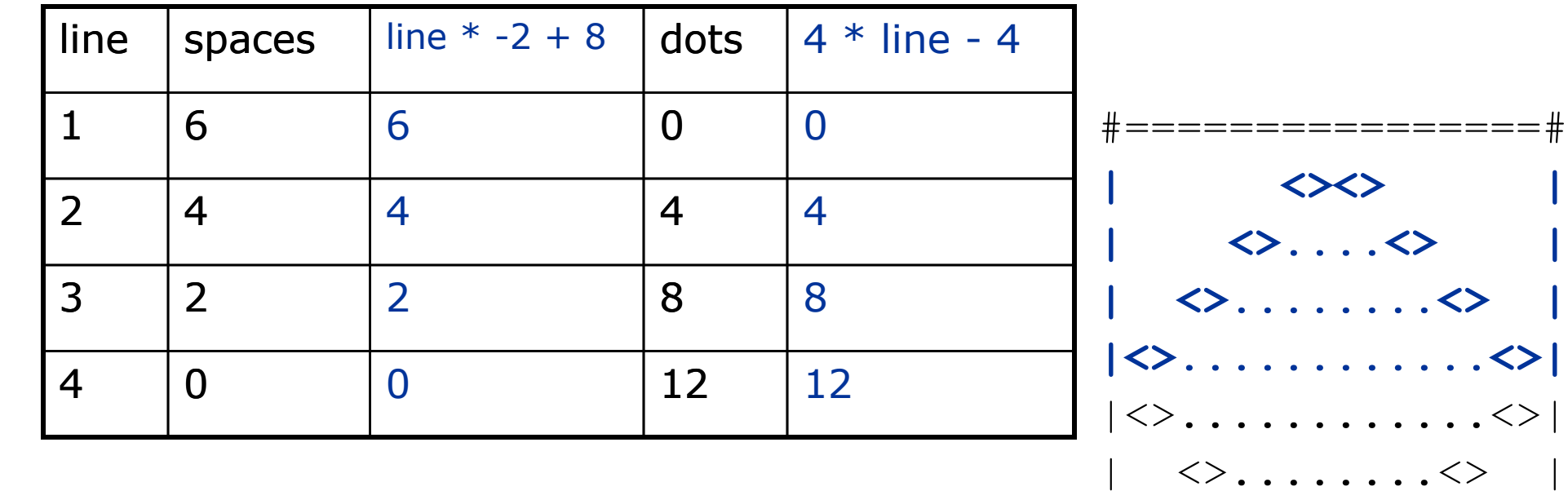

 $\langle \rangle$ .... $\langle \rangle$ 

 $\left\langle \right\rangle \left\langle \right\rangle$ 

#================#

# 3. Writing the code

- Useful questions about the top half:
	- Number of (nested) loops per line?

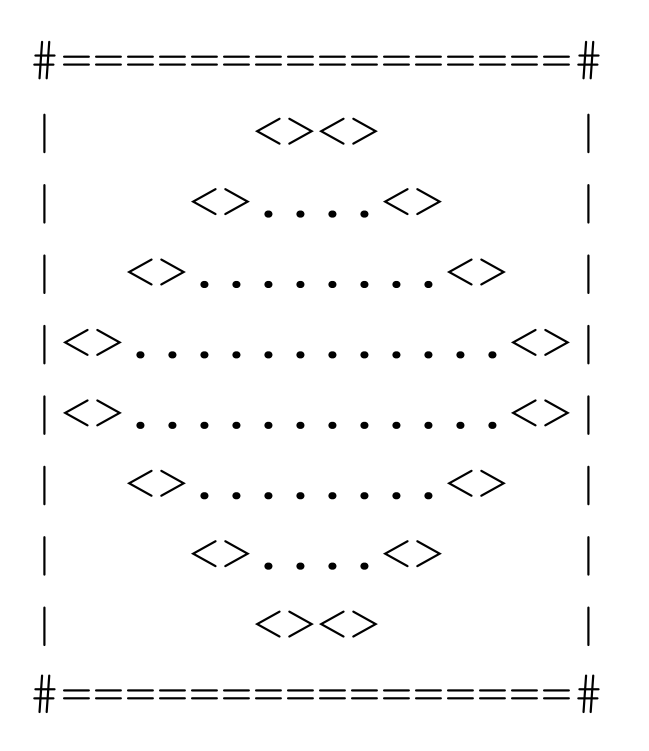

#### Partial solution

```
# Prints the expanding pattern of <> for the top half of the figure.
def top_half():
    for line in range(1, 5):
        print("|", end="")for space in range(1, line * -2 + 9):
            print(" ", end="")
        print('<<'), end="")
        for dot in range(1, line * 4 - 3):
            print(".", end="")
        print("\langle", end="")
        for space in range(1, line * -2 + 8):
            print(" ", end="")
        print("|")
```
#### Partial solution

```
# Prints the expanding pattern of <> for the top half of the figure.
def top_half():
    for line in range(1, 5):
        print("|", end="")for space in range(1, line * -2 + 9):
            print(" ", end="")
        print('<<'), end="")
        for dot in range(1, line * 4 - 3):
            print(".", end="")
        print("\langle", end="")
        for space in range(1, line * -2 + 8):
            print(" ", end="")
        print("|")
```